## **Grafikbearbeitung**

## **GIMP**

• [Schwarz-Weiß](http://www.darktree.de/2009/01/gimp-bilder-schwarzweis/)

## **Inkscape**

## **Standardmaßeinheit festlegen (auf mm)**

nano /usr/share/inkscape/templates/default.de.svg

//inkscape:document-units="mm"

From: <https://www.fw-web.de/dokuwiki/>- **FW-WEB -Wiki**

Permanent link: **<https://www.fw-web.de/dokuwiki/doku.php?id=graphics:start>**

Last update: **2020/08/29 17:14**

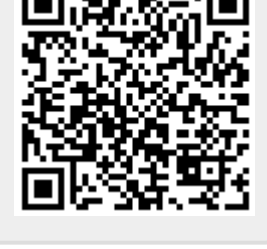